### **St. Joseph's College of Commerce (Autonomous)**

## **#163, Brigade Road, Bangalore – 560 025**

# **LESSON PLAN – II BBA (A, B, C &D) & III B.COM (A, B, C, D, E, & TT)**

#### **Faculty Name: L S Sridhar**

## **Subject Name:**

## **Lecture hours: 8**

**Objective:** The objective is to teach the advance MS excel to ensure students have exposure and hands on experience that enables to use the MS office effectively  $\&$  efficiently preparing them to bridge the gap between the industry interfaces with academics.

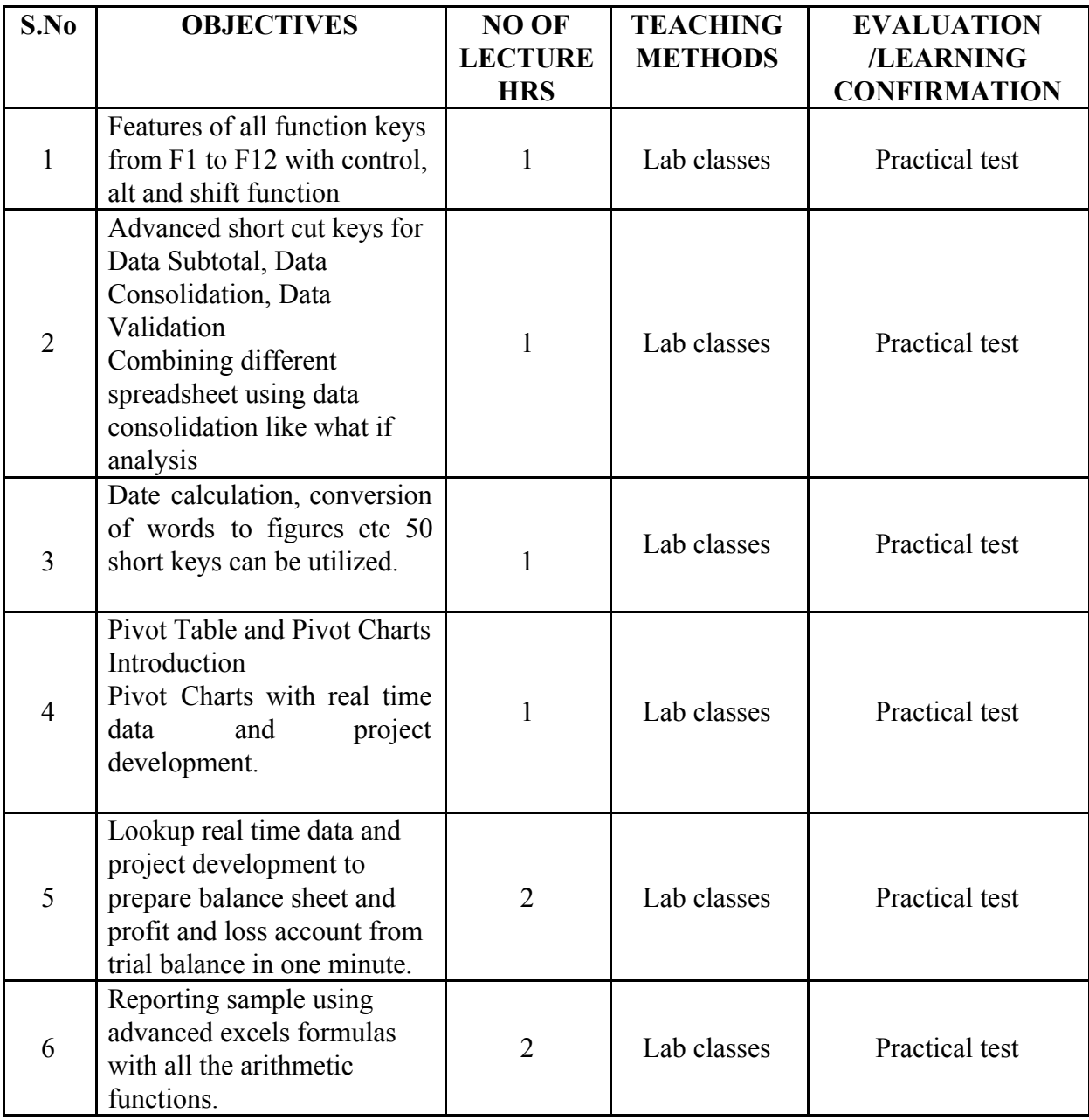

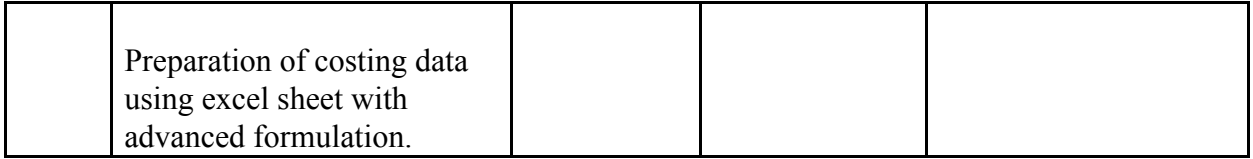

Methods of working in lab class

- 1) Collecting the share prices of 5 companies from [www.moneycontrol.com](http://www.moneycontrol.com/)
- 2) The collected data will be validate and use different methods to present the data (Tables,

Charts, etc.,)

- 4) The collected data are analyzed (like basic mathematical and Statistical tools )
- 5) The students have to present their report based their collect data.

## Assessment

- 1) 30 marks CIA (practical assignments)
- 2) 70 marks ESE (Practical exam in the computer lab)

## **St. Joseph's College of Commerce (Autonomous)**

# **#163, Brigade Road, Bangalore – 560 025**

### **LESSON PLAN – II BCOM (C)**

## **Faculty Name: L S Sridhar**

# **Subject Name:**

### **Lecture hours: 30**

**Objective:** The objective is to teach the advance MS excel to ensure students have exposure and hands on experience that enables to use the MS office effectively  $\&$  efficiently preparing them to bridge the gap between the industry interfaces with academics.

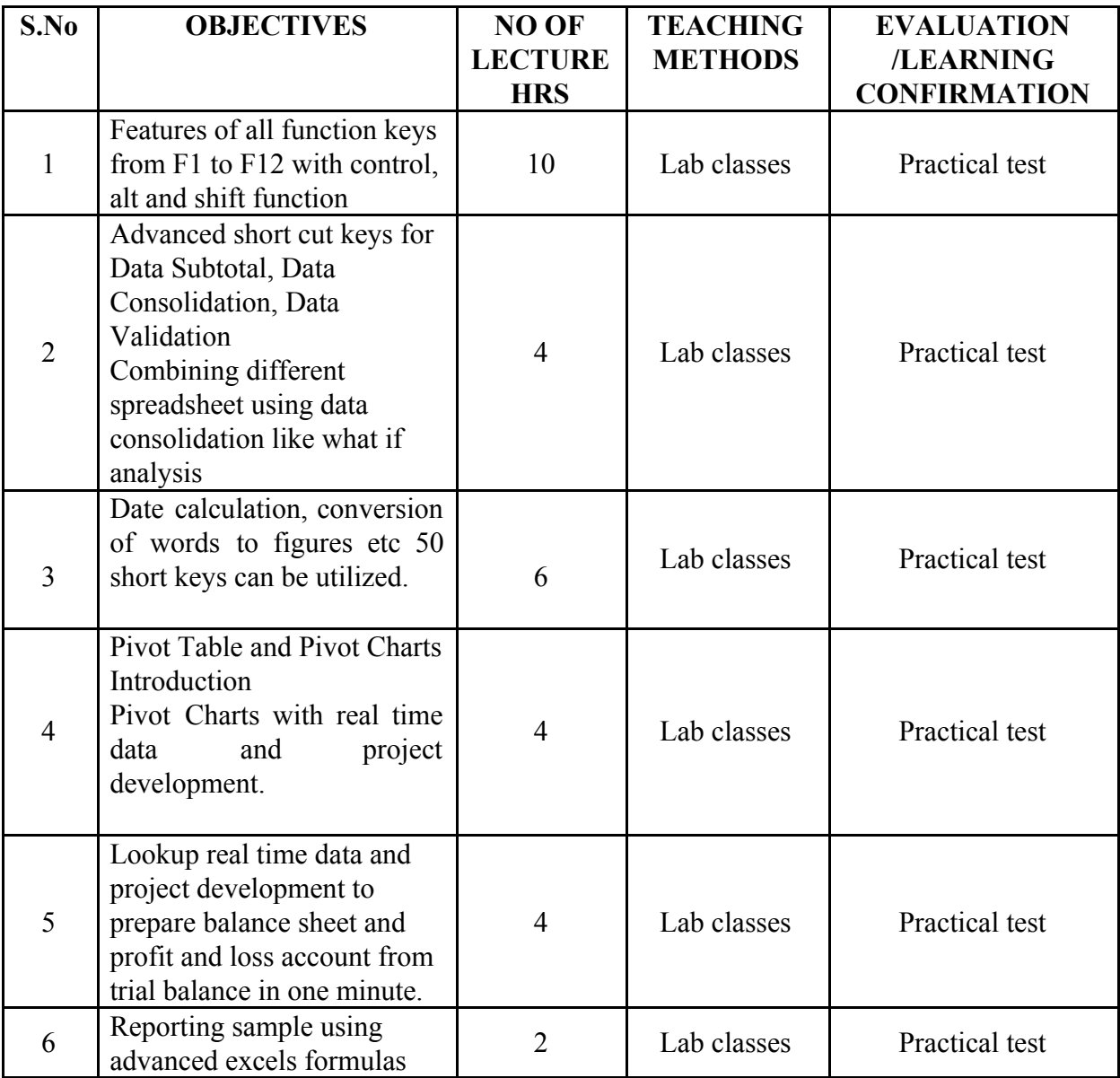

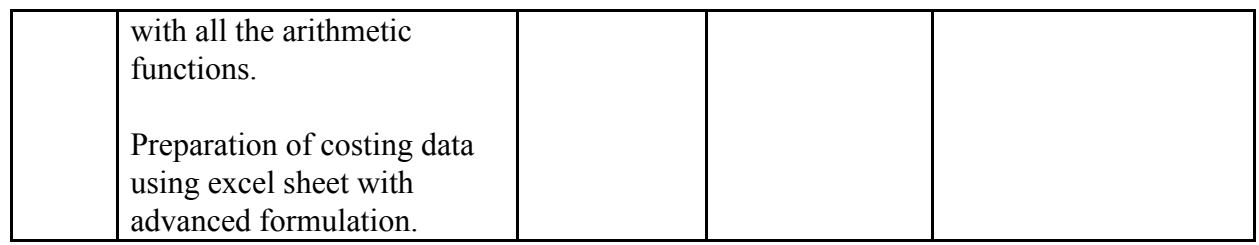

Methods of working in lab class

- 1) Collecting the share prices of 5 companies from [www.moneycontrol.com](http://www.moneycontrol.com/)
- 2) The collected data will be validate and use different methods to present the data (Tables,

Charts, etc.,)

- 4) The collected data are analyzed (like basic mathematical and Statistical tools )
- 5) The students have to present their report based their collect data.

## Assessment

- 1) 30 marks CIA (practical assignments)
- 2) 70 marks ESE (Practical exam in the computer lab)

# **St. Joseph's College of Commerce (Autonomous)**

### **#163, Brigade Road, Bangalore – 560 025**

# **LESSON PLAN – II BCOM (TT)**

### **Faculty Name: L S Sridhar**

#### **Subject Name:**

#### **Lecture hours: 30**

**Objective:** The objective is to teach the advance MS excel to ensure students have exposure and hands on experience that enables to use the MS office effectively & efficiently preparing them to bridge the gap between the industry interfaces with academics.

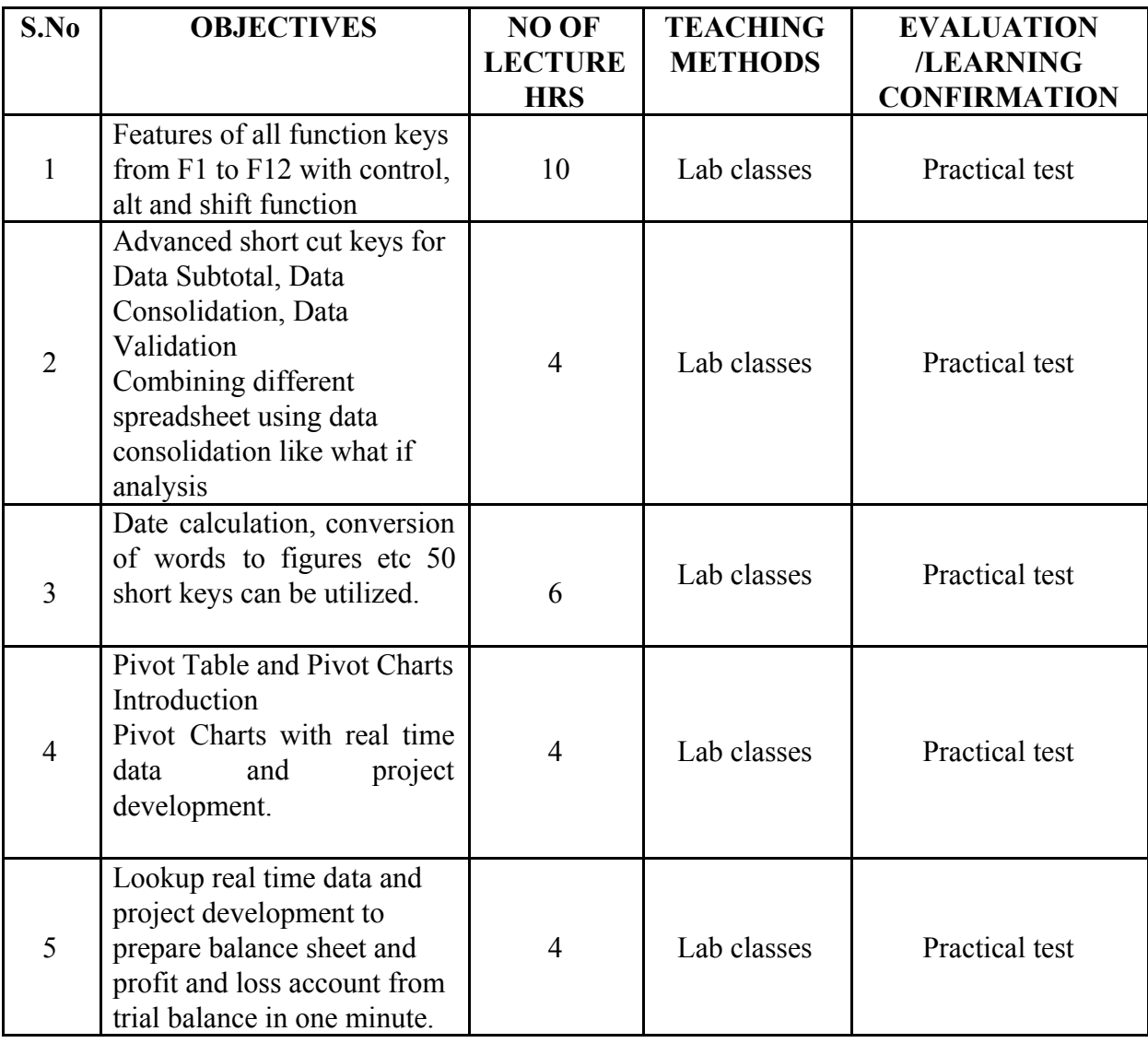

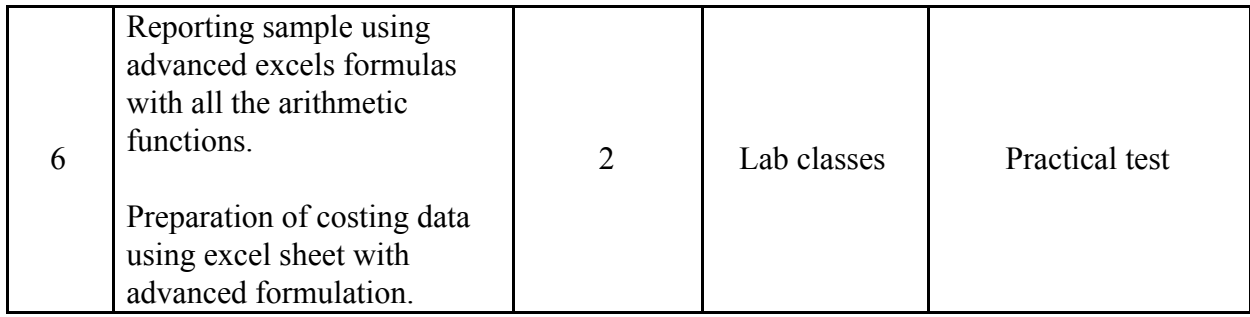

Methods of working in lab class

- 1) Collecting the share prices of 5 companies from [www.moneycontrol.com](http://www.moneycontrol.com/)
- 2) The collected data will be validate and use different methods to present the data (Tables,

Charts, etc.,)

- 4) The collected data are analyzed (like basic mathematical and Statistical tools )
- 5) The students have to present their report based their collect data.

Assessment

- 1) 30 marks CIA (practical assignments)
- 2) 70 marks ESE (Practical exam in the computer lab)